- 13 ISBN 9787121022210
- 10 ISBN 7121022214

2006 03

474

版权说明:本站所提供下载的PDF图书仅提供预览和简介以及在线试读,请支持正版图书。

## www.tushu000.com

 $\frac{R}{\alpha}$  ,  $\frac{R}{\alpha}$  ,  $\frac{R}{\alpha}$  ,  $\frac{R}{\alpha}$  ,  $\frac{R}{\alpha}$  ,  $\frac{R}{\alpha}$ 

 $3$  11

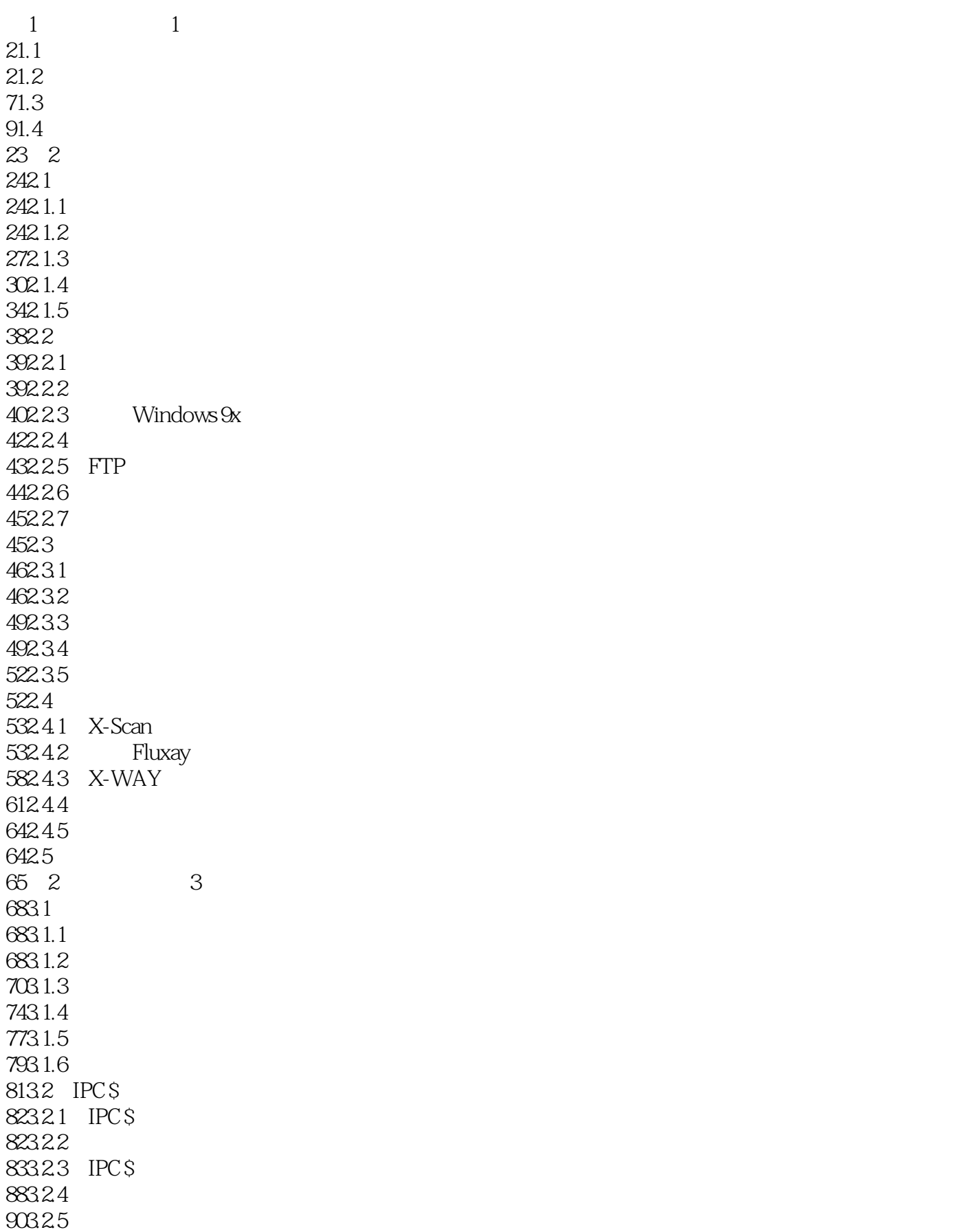

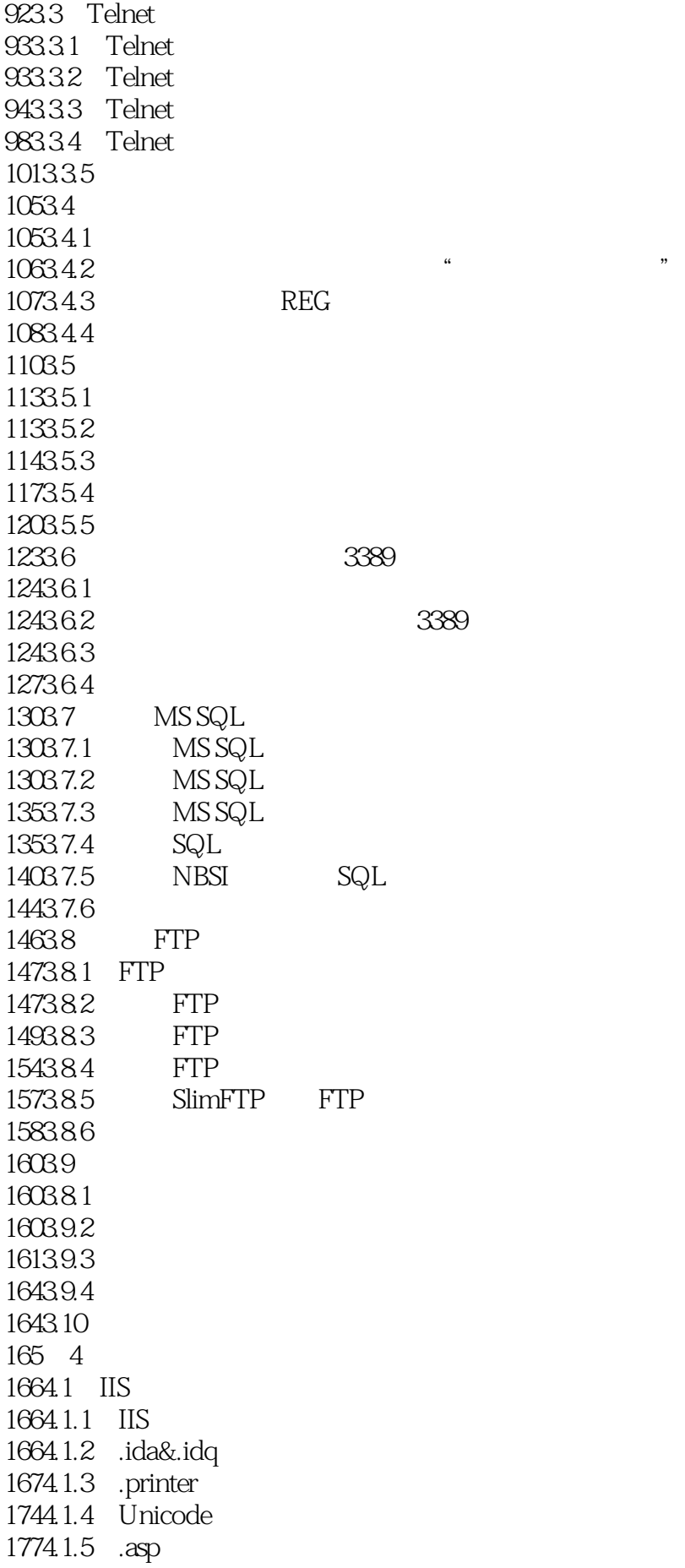

1874.2 IIS 1894.2.1 WebDAV 1894.2.2 WebDAV 1944.2.3 WebDAV XML 1964.2.4 Windows Media nsiislog.dll 2004.2.5 Microsoft FrontPage Server Extensions 2054.26 2084.3 2084.3.1 208432 2184.3.3  $2314.4$  Blog  $2314.4.1$ 2314.4.2 Cookie 2464.4.3 2544.5 Serv-U  $2544.51$  Serv-U FTP MDTM 2554.5.2 Serv-U 2614.5.3 2654.6 265<sub>5</sub> Windows 2665.1 2665.1.1 Microsoft Windows 2665.1.2 Microsoft Windows LPC 2705.1.3 Microsoft OLE COM 2725.2 2755.2.1 Microsoft Task Scheduler  $275522$  Microsoft Windows GDI+ JPG 2775.2.3 Microsoft Windows  $2835.24$  Microsoft 2865.2.5 Microsoft Windows ANI 2885.2.6 Microsoft Windows MSHTA 2915.3 2985.3.1 Microsoft UPnP 2985.3.2 Microsoft RPC 3005.3.3 Microsoft Windows Messenger 3055.3.4 Windows ASN\_1 BER 3085.3.5 Windows Local Security Authority Service 3135.3.6 Microsoft WINS 3175.3.7 Microsoft Windows 3205.4 324 6  $3256.1$  $3266.1.1$ 3266.1.2 3266.1.3 3286.1.4  $3306.2$ 3316.3

3336.4 3336.4.1 3336.4.2 3396.5 3436.5.1 3436.5.2 3456.5.3 3486.5.4 3556.6 3556.7 3566.7.1 3566.7.2 3576.8 3596.8.1 3596.8.2 3606.8.3 3626.8.4 3646.8.5 CHM 3676.9 3696.10 3706.10.1 3706.10.2 ShareQQ 3706.10.3 BladeRunner 3716.10.4 3716.10.5 BrainSpy 3716.106 FunnyFlash 3716.10.7 QQ 3726.10.8 IEthief 3726.10.9 QEyes 3726.10.10 3726.10.11 Back Construction 3736.11 3736.12 373 7 3747.1 3747.1.1 IPC \$ 3747.1.2 FTP 3757.1.3 3757.1.4 3787.1.5 3817.2 3817.2.1 Sensor 3847.2.2 3877.2.3 3877.3 3887.3.1 3887.3.2 3887.3.3 Sock5 3947.3.4

4037.4 405 8 4068.1 4068.1.1 4078.1.2 4128.1.3 4168.1.4  $42082$ 4208.2.1 Unicode 4208.2.2 *idq* 4228.3 4228.3.1 wollf 4228.3.2 Winshell WinEggDrop 4288.3.3 SQL 4298.4 43184.1 4318.4.2 4318.4.3 WWW FTP 4348.5 435 9 4369.1 4369.2 4369.3 ERD Commander 4379.3.1 ERD Commander 4379.3.2 ERD Commander 4379.4 Windows PE  $4439.4.1$  Windows PE 4439.4.2 Windows PE 4439.5 4499.6 450 3 10 45210.1 45210.1.1 45210.1.2 45210.1.3 45210.1.4 45210.2 45310.2.1 45310.2.2 45310.2.3 45310.24 45310.25 45310.26 45510.27 45610.3 45710.4 45810.4.1 45810.4.2 45810.4.3

45910.4.4 45910.5 46010.5.1 46010.5.2 46010.5.3 46010.5.4 46110.5.5 461105.6 46110.5.7 46210.6 46210.6.1 ICMP 4621062 HTTP 46310.7 463 11 BAT 46411.1 46411.2 46911.2.1 46911.2.2 47011.3 47111.4 47311.4.1 47311.4.2 47311.5 474

 $1$  $\frac{1}{2}$  ......

## 1 and  $\sim$  2

 $R$  and  $R$  and  $R$  and  $R$  and  $R$  and  $R$  and  $R$  and  $R$  and  $R$  and  $R$  and  $R$  and  $R$  and  $R$  and  $R$  and  $R$  and  $R$  and  $R$  and  $R$  and  $R$  and  $R$  and  $R$  and  $R$  and  $R$  and  $R$  and  $R$  and  $R$  and  $R$  and  $R$  a 字.第一个视频文件小红伞报警, 这是第二个.

本站所提供下载的PDF图书仅提供预览和简介,请支持正版图书。

:www.tushu000.com